## **OnKeyDown**

## OnKeyDown picture event

## **Declaration**

ENTRY OnKeyDown(IN INT \_VKCode, IN BOOL \_bCtrl, IN BOOL \_bShift, IN BOOL  $_b$ Alt) ; script actions END OnKeyDown

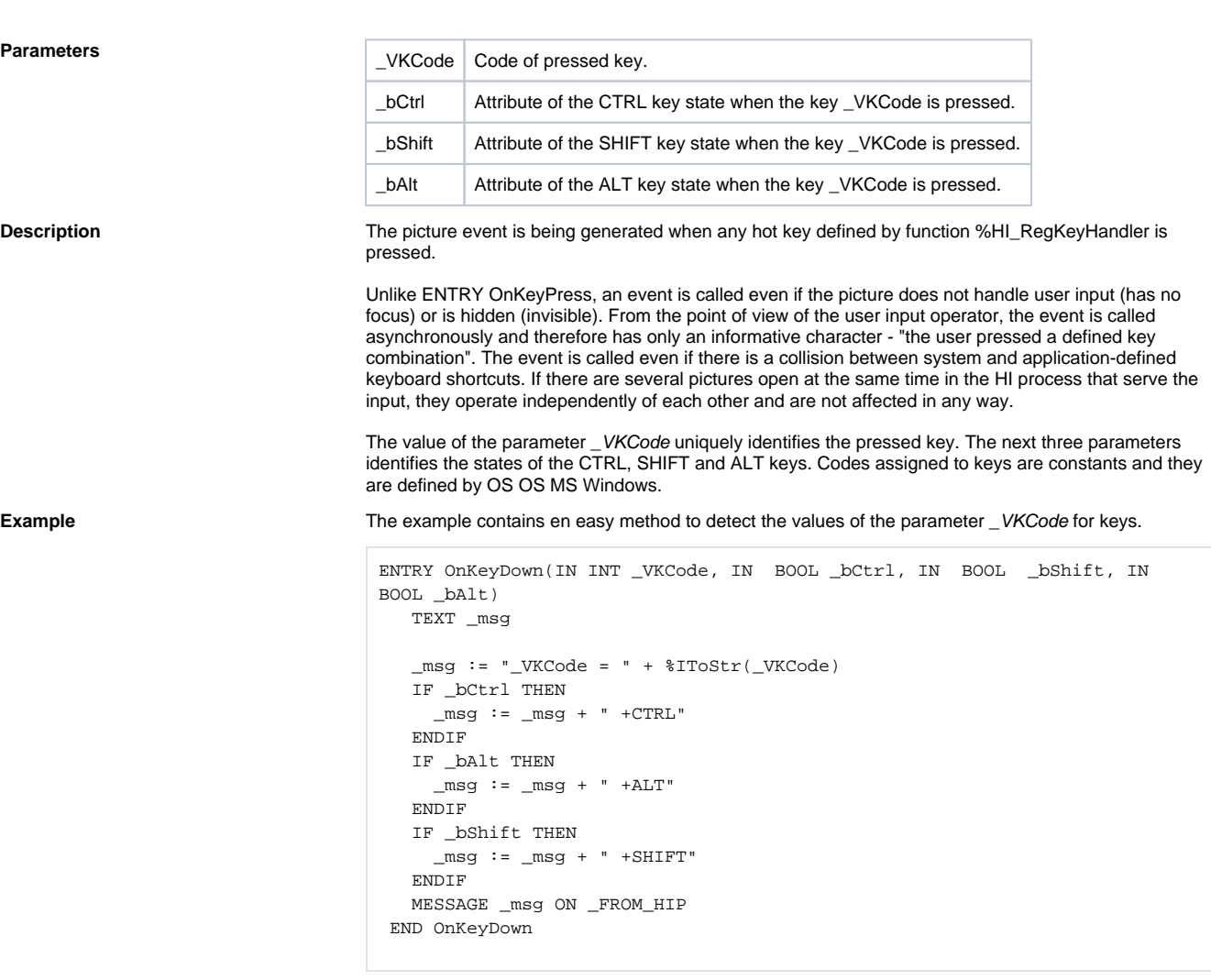

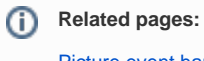

[Picture event handler](https://doc.ipesoft.com/display/D2DOCV21EN/Entry+-+Picture+Event+Handler) [Picture events](https://doc.ipesoft.com/display/D2DOCV21EN/Picture+Events)